# CS 432 Fall 2016

Mike Lam, Professor

#### Data-Flow Analysis

### **Compilers**

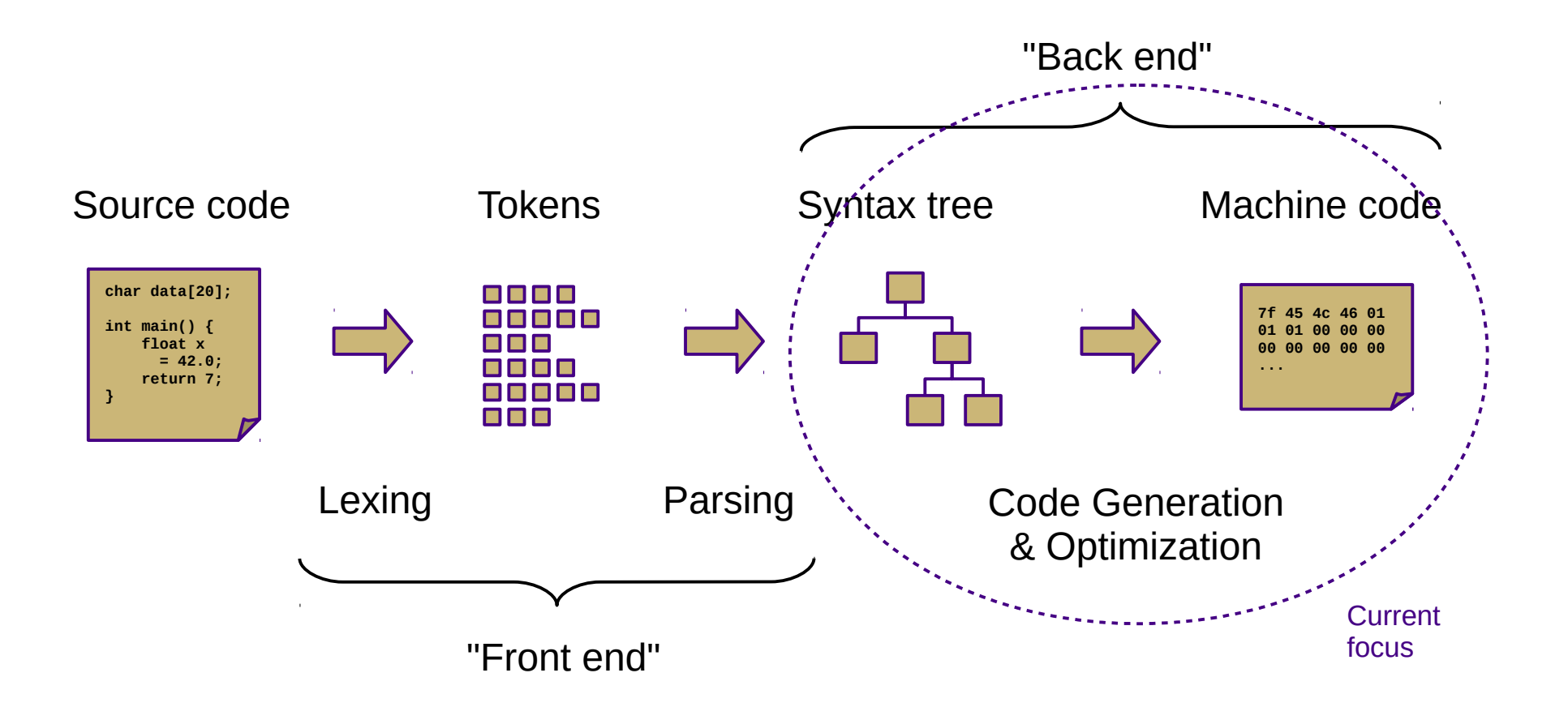

# Optimization is Hard

- **Problem**: it's hard to reason about all possible executions
	- Preconditions and inputs may differ
	- Optimizations should be correct and efficient in all cases
	- Consider this code:

int \*p; cin >> p; \*p = 42;

- Optimization tradeoff: investment vs. payoff
	- "Better than naïve" is fairly easy
	- "Optimal" is impossible
	- Real world: somewhere in between
		- Better speedups with more static analysis
		- Usually worth the added compile time

## Control-Flow Graphs

- Linear IRs (e.g., ILOC) don't easily expose control flow
	- This makes analysis and optimization difficult
- Basic blocks
	- "Maximal-length sequence of branch-free code"
	- "Atomic" code sequences
	- Instructions that always execute together
- Control-flow graph (CFG)
	- Nodes/vertices for basic blocks
	- Edges for control transfer
		- Branches (explicit) or fallthrough (implicit)
		- p is a predecessor of q if there is a path from p to q
		- q is a successor of p if there is a path from p to q

## Control-Flow Graphs

- Conversion: linear IR to CFG
	- Find leaders (initial instruction of a basic block) and build blocks
		- Every call or jump target is a leader
	- Add edges between blocks based on branches and fallthrough
	- Complicated by jump-to-address instructions

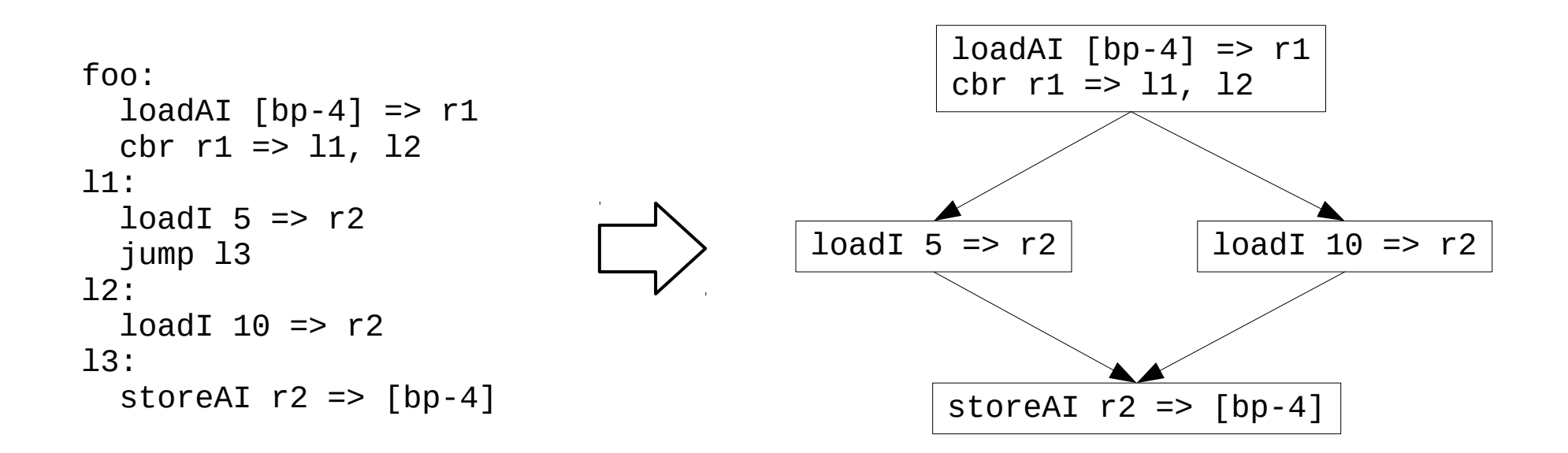

## Static CFG Analysis

- Single block analysis is easy
- Trees are also relatively easy
	- No path merges or loops
- General CFGs are harder
	- Which branch of a conditional will execute?
	- How many times will a loop execute?
- How do we handle this?
	- One method: iterative data-flow analysis
	- Simulate all possible paths through a region of code

### Data-Flow Analysis

- Define properties of interest for basic blocks
	- Usually **sets** of blocks, variables, definitions, etc.
- Define a formula for how those properties change within a block
	- F(B) is based on F(A) where A is a predecessor or successor of B
- Gather initial information to help calculate property changes
	- Helper functions  $g(B)$  that can be used in  $F(B)$
- Run an *iterative update algorithm to propagate changes* 
	- Keep running until the properties converge for all basic blocks
	- More efficient w/ reverse postorder traversal: visit predecessors first
- Key concept: finite descending chain property
	- Properties must be monotonically increasing or decreasing
	- Otherwise, termination is not guaranteed

## Data-Flow Analysis

- This kind of algorithm is called a fixed-point algorithm
	- It runs until it converges to a "fixed point"
- Forward vs. backward data-flow analysis
	- Forward: along graph edges (based on predecessors)
	- Backward: reverse of forward (based on successors)
- Types of data-flow analysis
	- Dominance
	- Liveness
	- Available expressions
	- Reaching definitions
	- Anticipable expressions

## **Dominance**

- Block A dominates block B if A lies on every path from the entry block to B
	- Conversely, B postdominates block A if B lies on every path from A to any exit

$$
Dom(n)=\{n\}\cup\left(m\in \stackrel{\cap}{preds}(n) \ Dom(m)\right)
$$

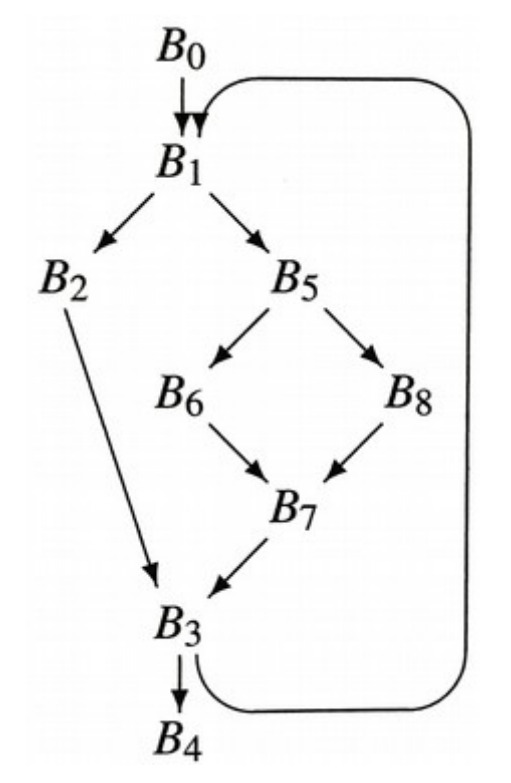

#### Liveness

- Variable *v* is live at point *p* if there is a path from *p* to a use of *v* with no intervening assignment to *v*
	- Useful for finding uninitialized variables (live at function entry)
	- Useful for optimization (remove unused assignments)
	- Useful for register allocation (keep live vars in registers)
- Initial information: UEVar and VarKill
	- UEVar(B): variables used in B before any redefinition in B
	- VarKill(B): variables that are defined in B
- Textbook note:  $X \cap \overline{Y} = X Y$

*LiveOut*(*n*)=*m*∈*succs*(*n*) ∪ (*UEVar*(*m*)∪(*LiveOut*(*m*)−*VarKill*(*m*)))

#### Liveness example

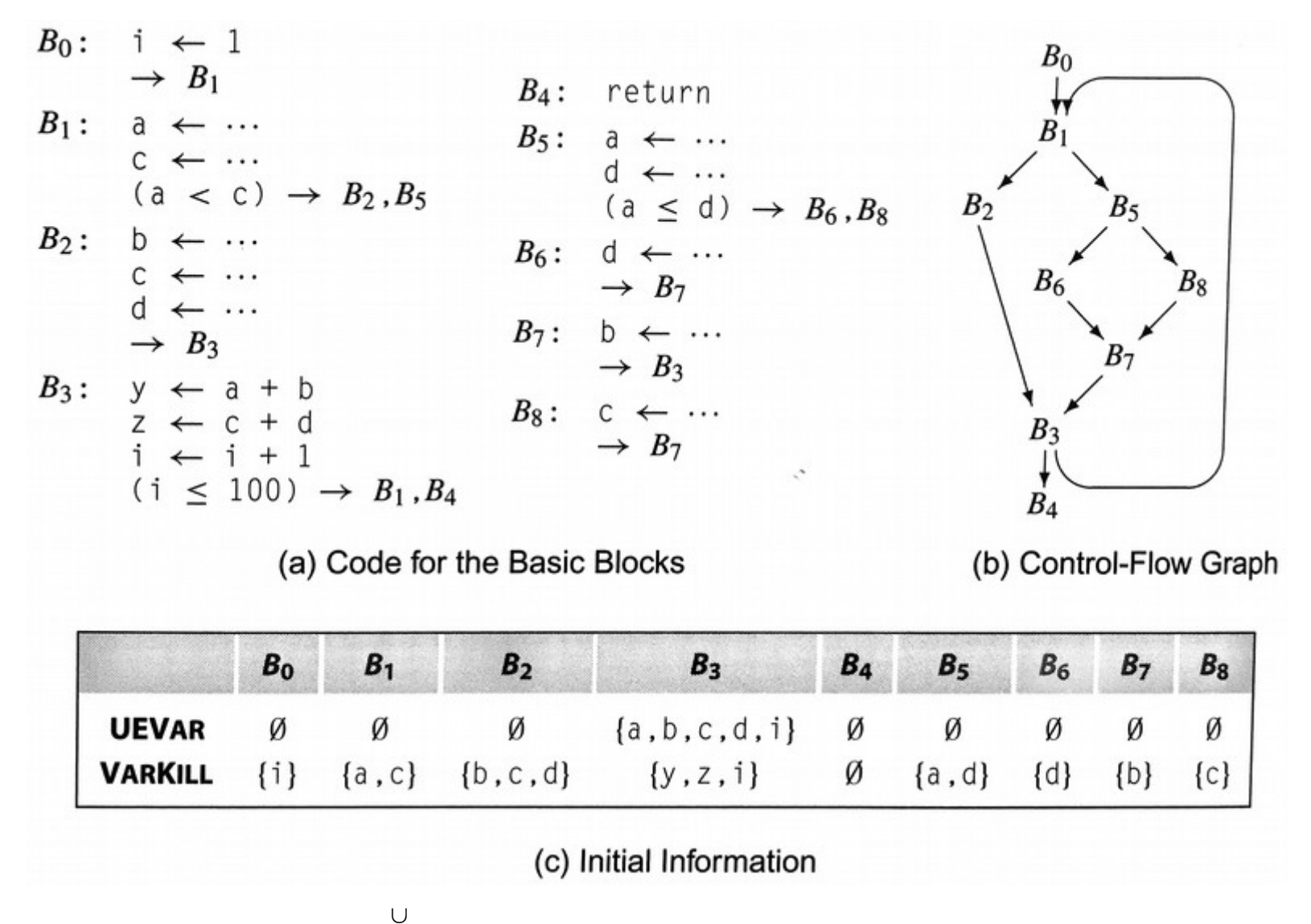

*LiveOut*(*n*)=*m*∈*succs*(*n*) (*UEVar*(*m*)∪(*LiveOut*(*m*)−*VarKill*(*m*)))

#### Alternative definition

- Define LiveIn as well as LiveOut
	- Two formulas for each basic block
	- Makes things a bit simpler to reason about

$$
LiveIn(n) = UEVar(n) \cup (LiveOut(n) - VarKill(n))
$$

$$
LiveOut(n) = m \in success(n) [LiveIn(m)]
$$